## **Placing a Requisition on Approval Hold Created on 2/20/2013 9:00:00 AM**

## Table of Contents

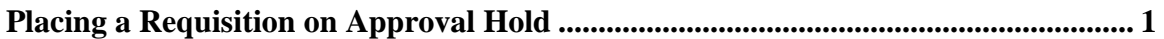

## <span id="page-0-0"></span>**Placing a Requisition on Approval Hold**

Core-**on** 

After reviewing a requisition on the worklist, an approver can now **Hold** a requisition in addition to approving and denying. Hold can be used if more time is needed to get additional information before making a final decision on approval.

Putting a requisition on Hold:

- Marks the requisition as Hold preventing it from sourcing. It remains on Hold until the approver approves or denies.
- $\bullet$  . Removes it from the worklists of other approvers when there are multiple approvers at an approval level.
- Puts the requisition link back into the requester's Worklist.  $\bullet$
- $\bullet$ Creates an audit trail that can be seen in Approvals History.

## **Procedure**

Navigation: Worklist

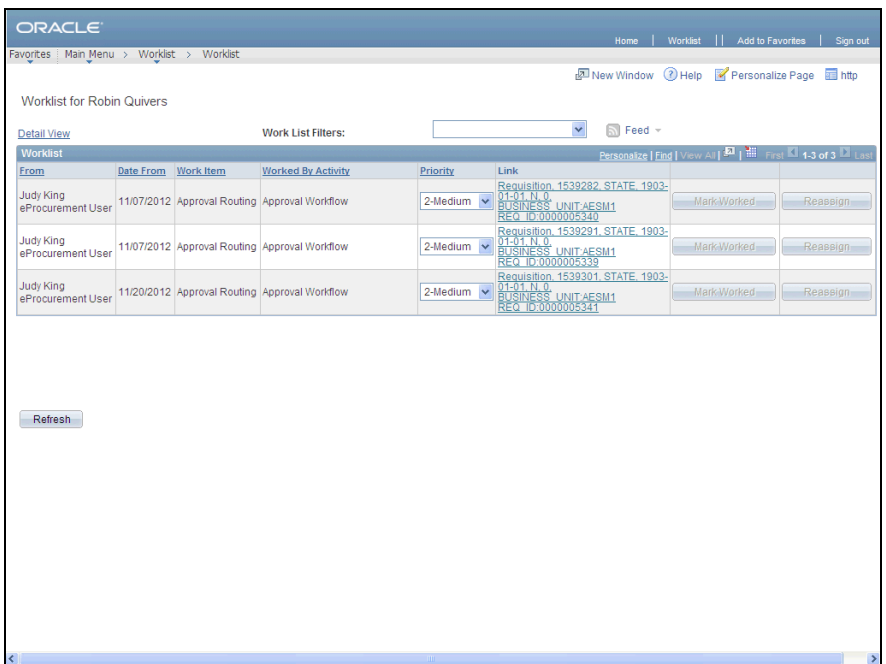

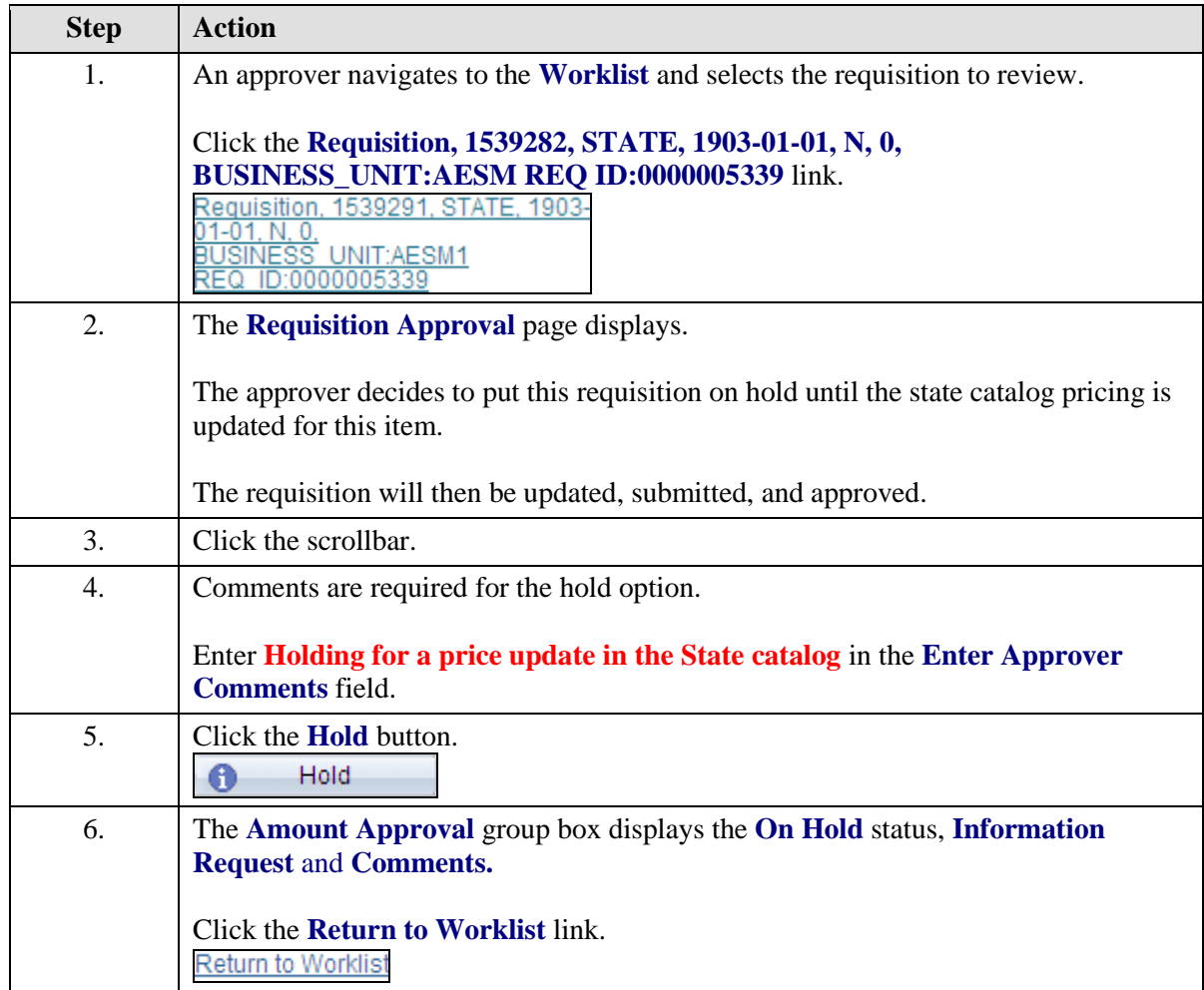

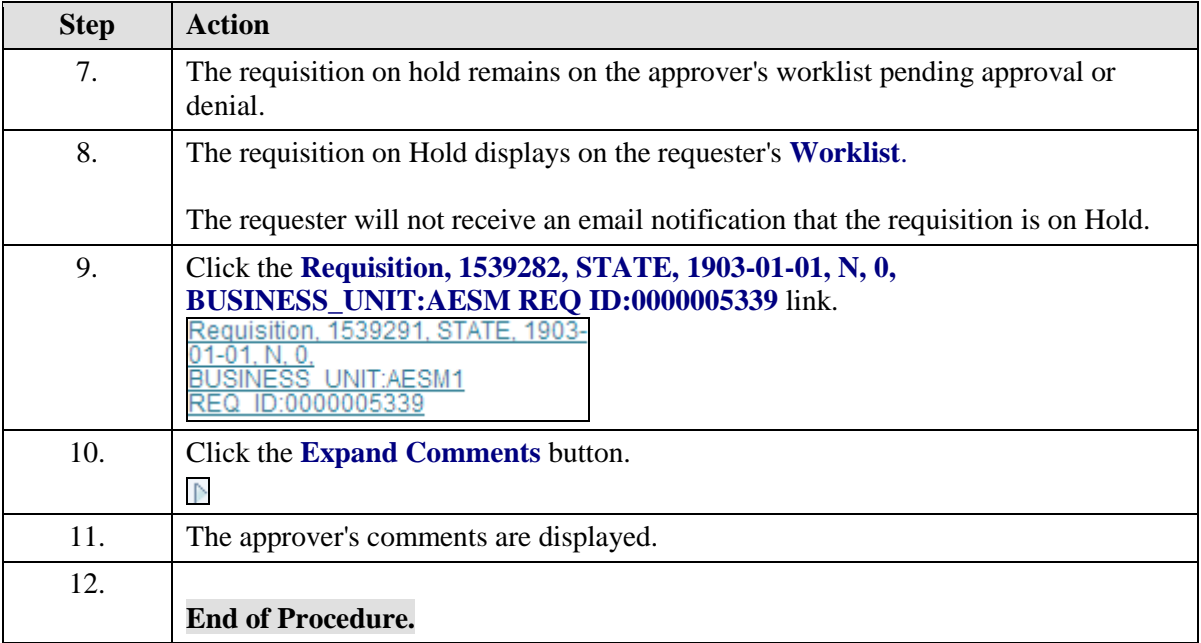